# $\boxed{1}$  TREINAWEB\_

### **CONTEÚDO PROGRAMÁTICO**

## Firebase com Android - Módulo Develop

Carga horária: 14 horas

TreinaWeb Tecnologia LTDA CNPJ: 06.156.637/0001-58 Av. Paulista, 1765 - Conj 71 e 72 São Paulo - SP

## **CONTEÚDO PROGRAMÁTICO**

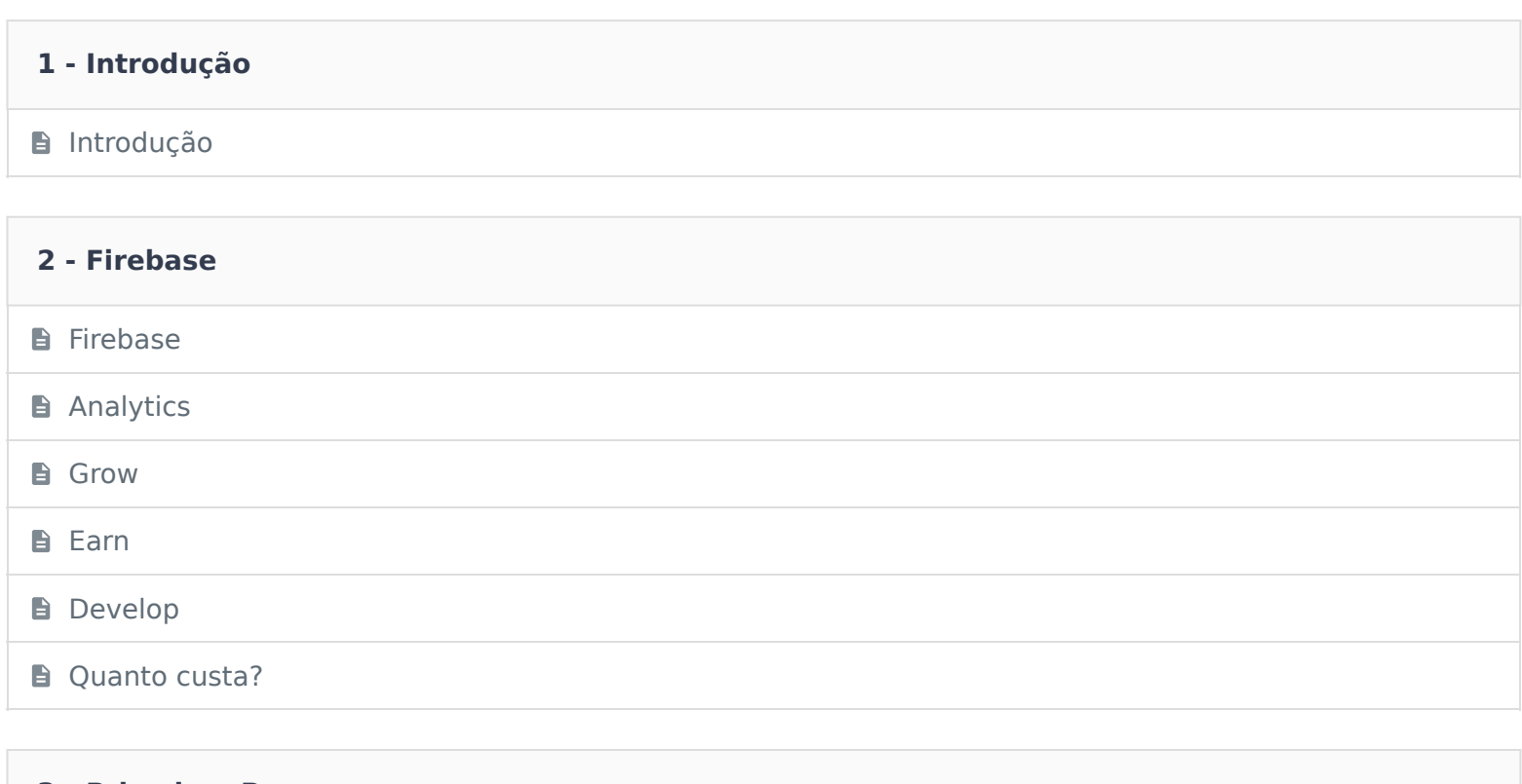

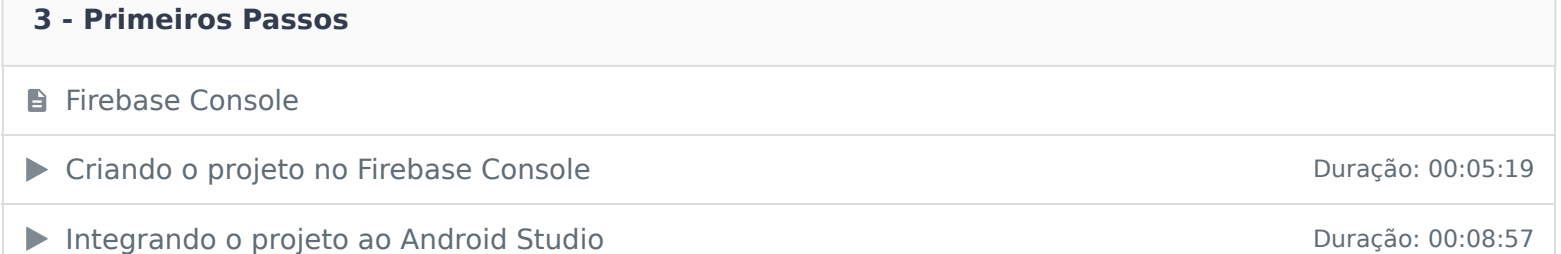

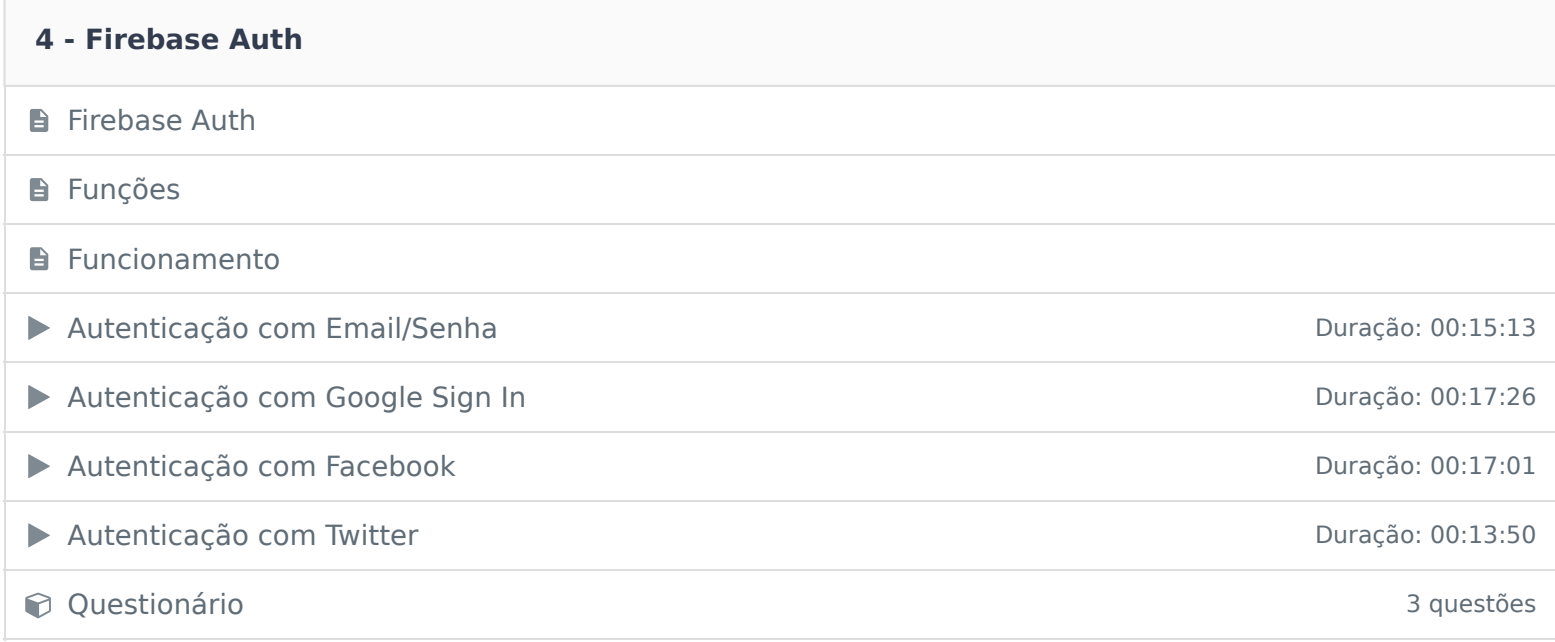

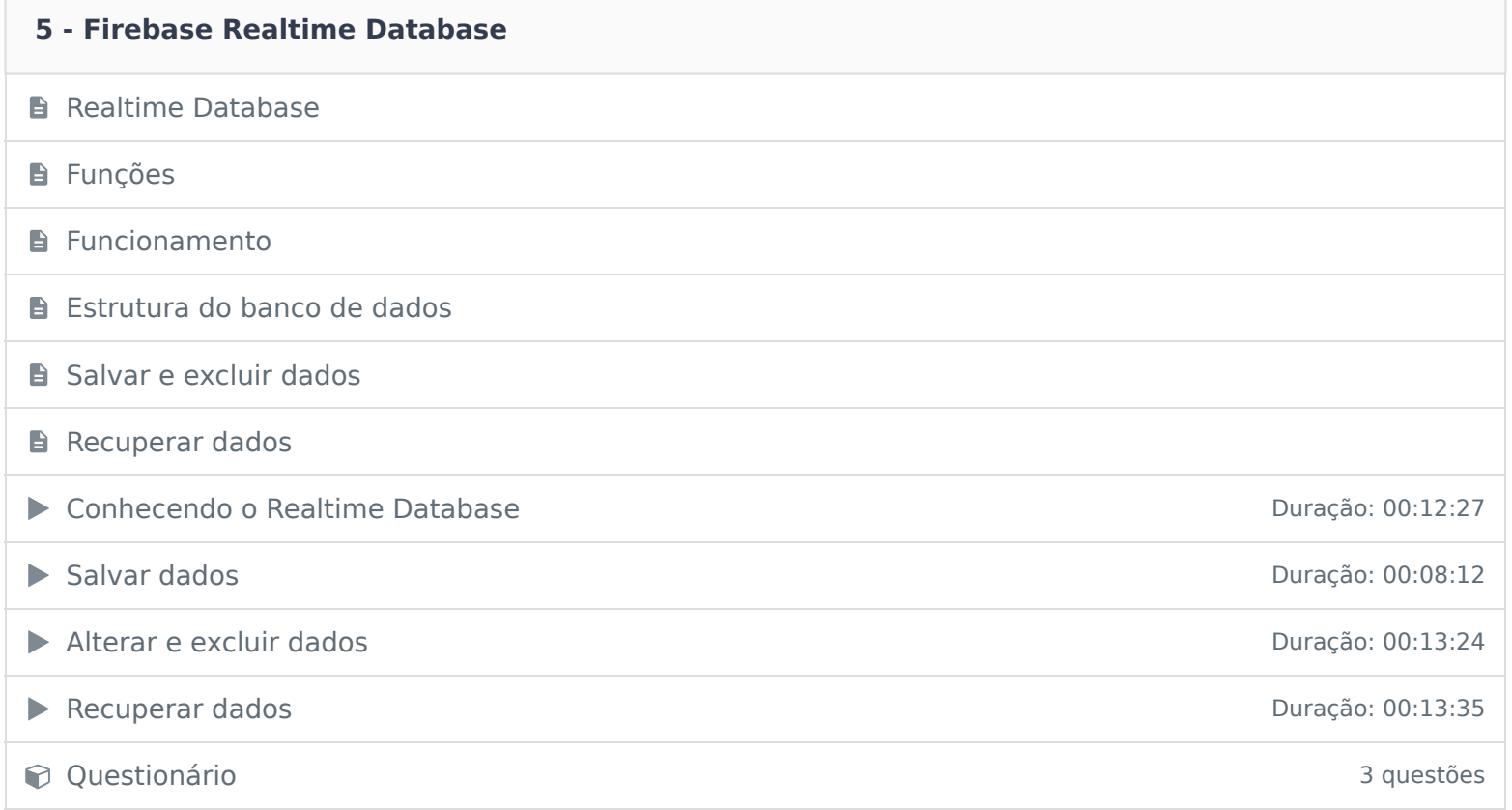

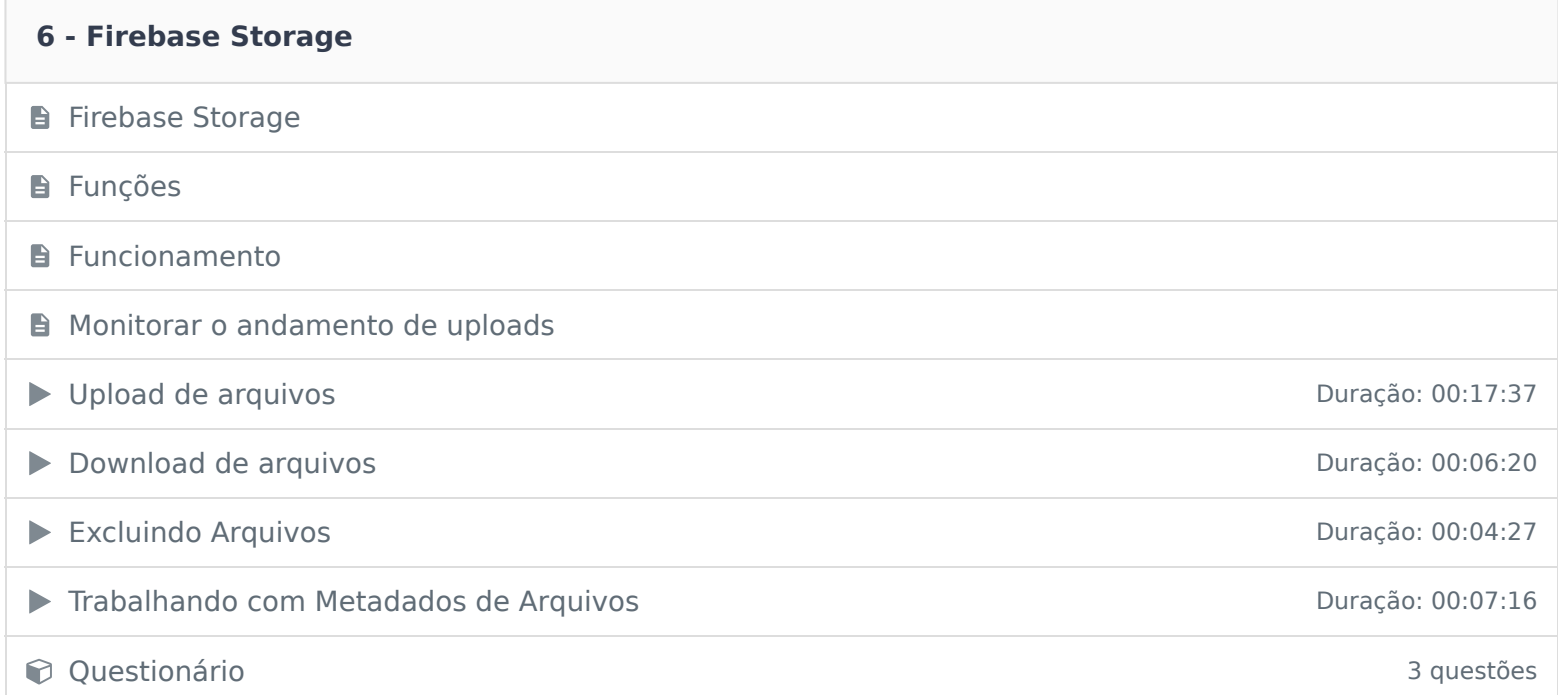

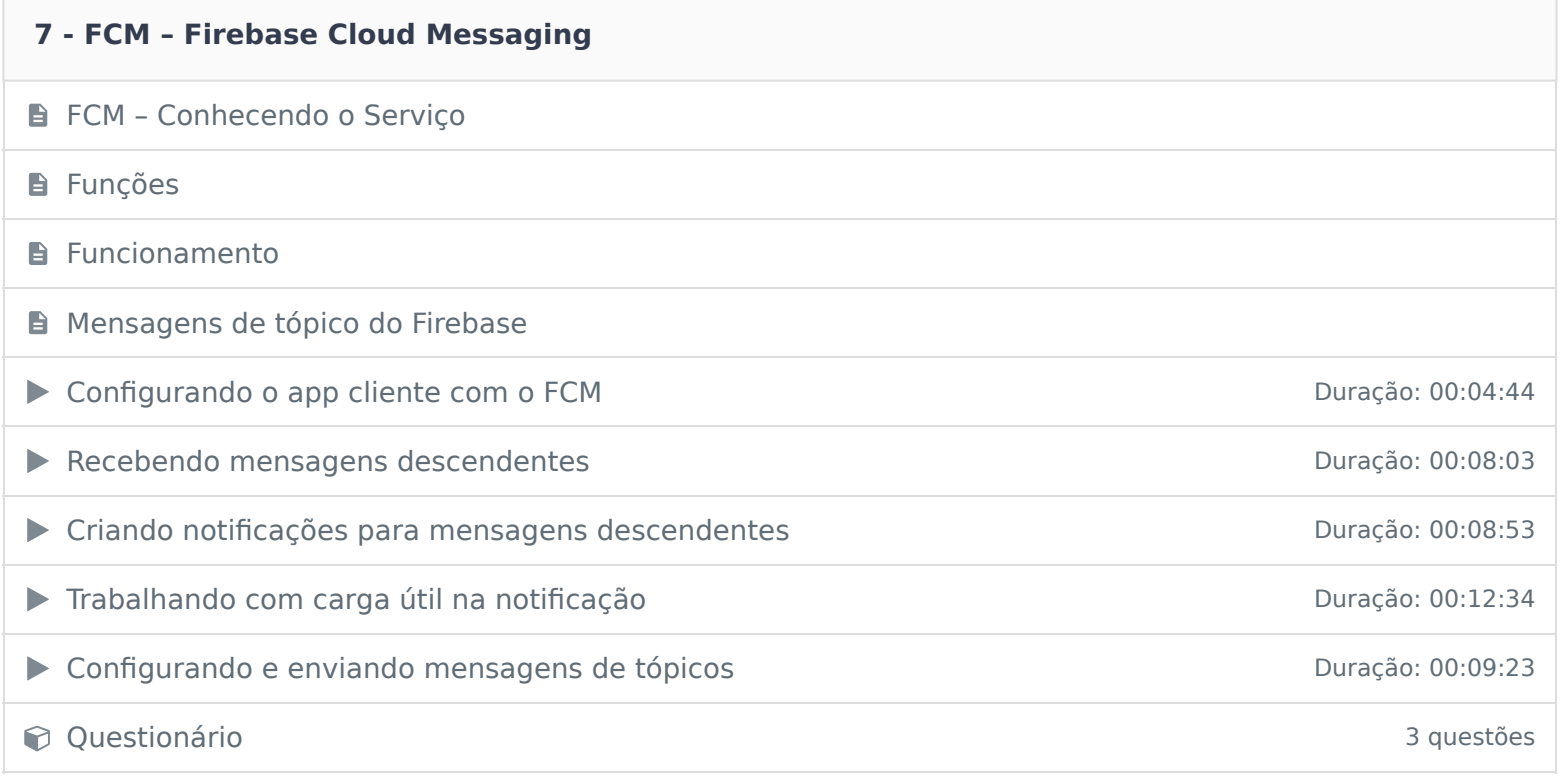

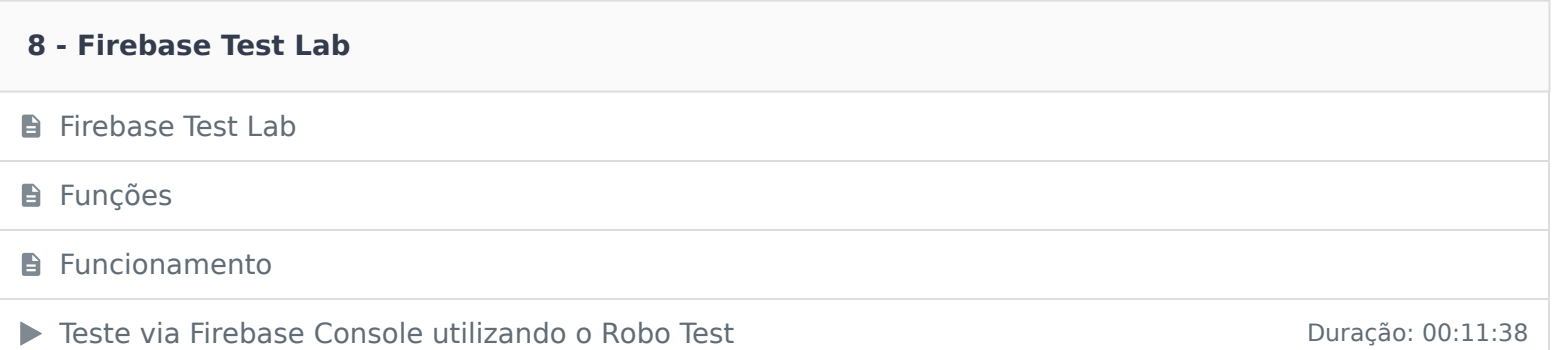

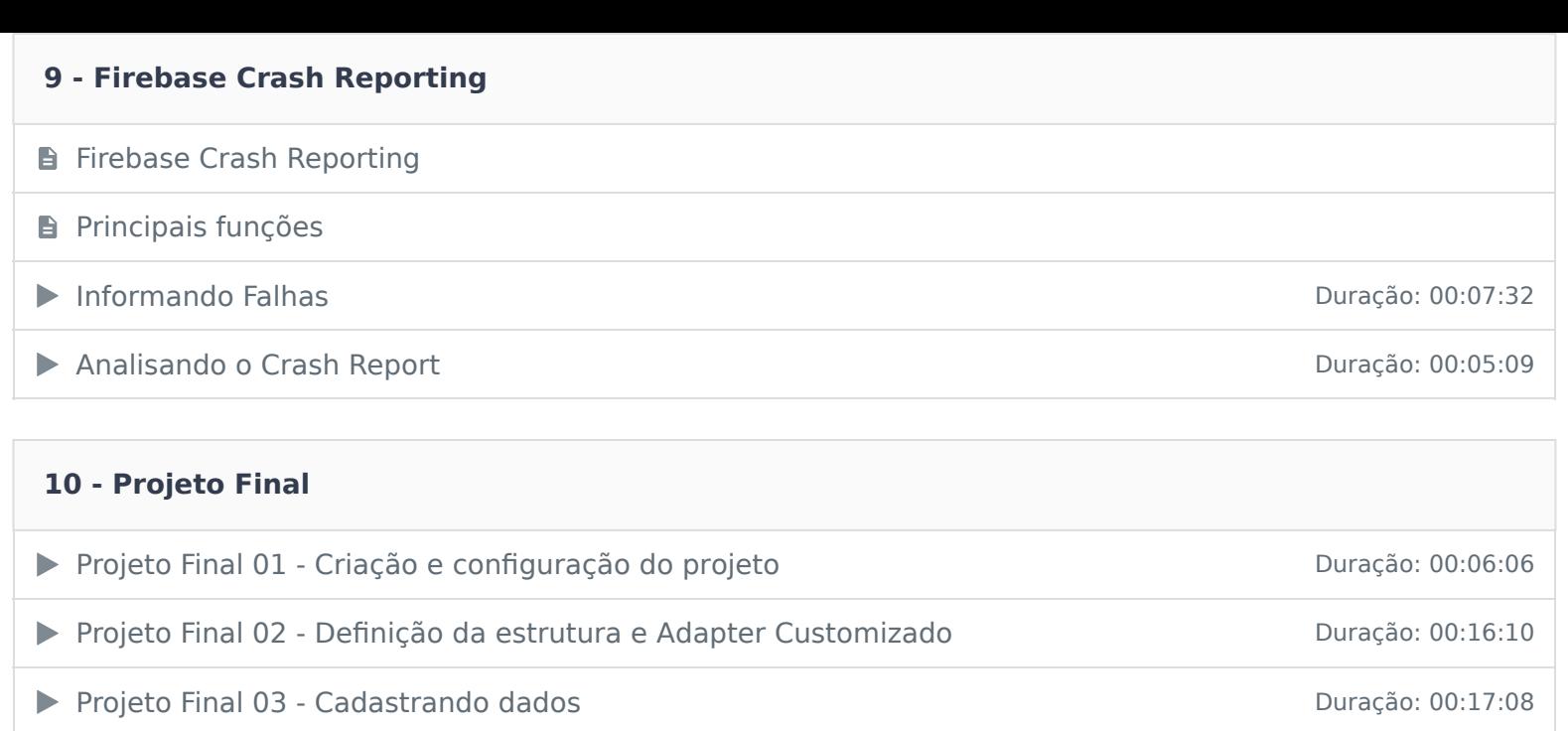

▶ Projeto Final 04 - Listando dados Duração: 00:17:02

- ▶ Projeto Final 05 Alterando e Excluindo dados Duração: 00:16:27
- ▶ Projeto Final 06 Teste final do projeto **Duração: 00:03:56**

#### **11 - Conclusão**

**B** Conclusão

Ficou alguma dúvida em relação ao conteúdo programático? Envie-nos um e-mail clicando aqui .